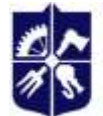

Національний технічний університет України<br>«КИЇВСЬКИЙ ПОЛІТЕХНІЧНИЙ ІНСТИТУТ<br>імені ІГОРЯ СІКОРСЬКОГО»

**Кафедра динаміки і міцності машин та опору матеріалів**

# **ПРИКЛАДНА КОМП'ЮТЕРНА ІНЖЕНЕРІЯ**

## **Робоча програма навчальної дисципліни (Силабус)**

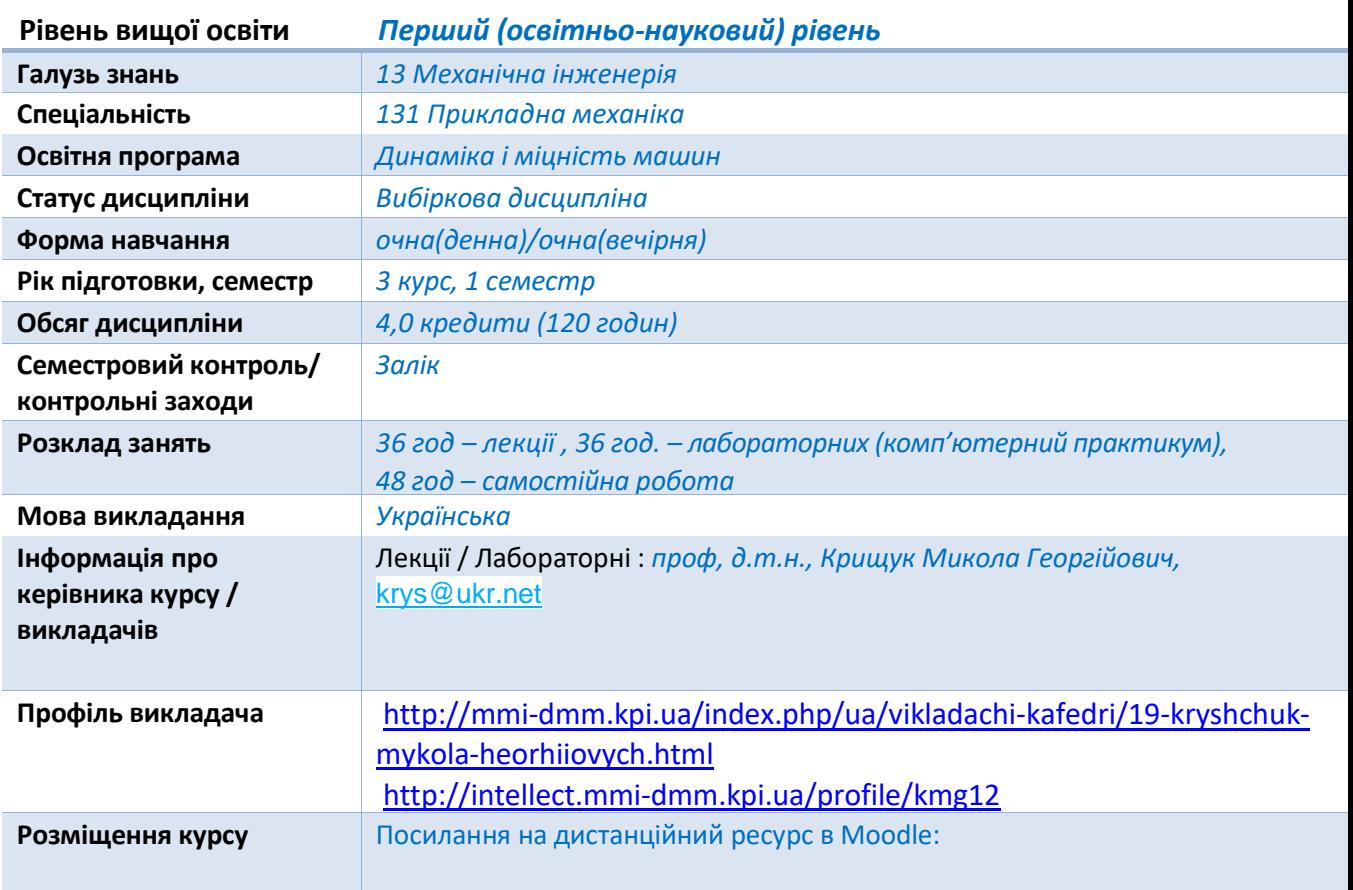

## **Реквізити навчальної дисципліни**

#### **Програма навчальноїдисципліни**

## **1. Опис навчальної дисципліни, її мета, предмет вивчання та результати навчання**

#### **Мета дисципліни**

Метою та професійної здатності майбутньої самостійної фахової діяльності по практичному застосуванню сучасних методів та комп'ютерних технологій проектування конструкцій та деталей машин.

Дисципліна **«Прикладна комп'ютерна інженерія»** навчальної дисципліни є отримання бакалаврами теоретичних знань та формування практичних навичок в проведенні різноманітних розрахунків в інженерній та науковій роботі з використанням обчислювальної техніки та ефективних сучасних систем комп'ютерного програмного забезпечення (**Mathcad, Matlab, Scilab, Origin, Excel, AUTODESK INVENTOR)**, формування компетенцій**»** за спеціальністю 131 Прикладна механіка віднесена до вибіркової частини програми за вибором вищого навчального закладу.

Застосування математичних методів та програмних засобів в системах комп'ютерної математики та геометричного моделювання дозволяє розв'язувати задачі науковоінженерного характеру на основі застосування сучасних інформаційних та комп'ютерних технологій. Фахові знання, що будуть отримані при вивченні дисципліни **«Прикладна комп'ютерна інженерія»** дають студенту та майбутньому фахівцю практичні навички з могутнім математичним апаратом основ чисельних методів та побудованих на їх основі алгоритмів, які реалізовані в універсальних програмах комп'ютерної математики і прикладних програмних комплексах геометричного моделювання та інженерного аналізу. Здобуті практичні навички дозволяють розв'язувати задачі прикладної механіки, що виникають в інженерній та науковій роботі.

Курс **«Прикладна комп'ютерна інженерія»** належить до циклу дисциплін, що вивчаються за програмою бакалавра та базується на раніше засвоєних дисциплінах **"Лінійна алгебра", "Математична фізика", "Інформатика", "Інженерна графіка", "Фізика"** тощо.

Програмою курсу передбачені лекції, лабораторні заняття (комп'ютерний практикум), самостійна робота студентів, модульний контроль та диференційований залік. На лекційних заняттях відпрацьовуються рорахунково-теоретичні методи та їх практичне застосування в системах комп'ютерної математики (**Mathcad, Matlab, Scilab, Origin, Excel**). Лабораторні заняття по комп'ютерному практикуму 3D- проектування виробів проводяться в комп'ютерному залі або дистаційно з використанням навчальних версій програмного забезпечення **AUTODESK INVENTOR** для розв'язку прикладних задач на сучасних ПЕОМ при виконанні розрахунково-контрольних робіт .

#### **Предмет дисципліни (Основні задачі викладання дисципліни).**

- 1. Отримання фахових знань про основи математичних методів розв'язування різноманітних задач науково-інженерного характеру прикладної механіки з використанням інформаційних технологій;
- 2. Практичне застосування розрахунково-теоретичних методів інженерного аналізу з використанням систем комп'ютерної математики (**Mathcad, Matlab, Scilab, Origin, Excel**) та геометричного моделювання **AUTODESK INVENTOR**.
- 3. Формулювати математичні задачі прикладної механіки із застосуванням аналітичних та чисельних методів їх розв'язання в системах комп'ютерної математики.
- 4. Розробляти чисельні алгоритми для розв'язку прикладних задач механіки конструкцій та визначати програми для їх ефективної реалізації;
- 5. Застосування інформаційних технологій комп'ютерного проектування виробів в середовищі програмного забезпечення **AUTODESK INVENTOR**.
- 6. Функціональне призначення команд програмного забезпечення **AUTODESK INVENTOR**.

Системи координат. Одиниці виміру.

- 7. Геометричні об'єкти в системі команд **AUTODESK INVENTOR**. Розмірні та геометричні прив'язки. Створення деталей та збірок конструкцій.
- 8. Загальні прийоми редагування збірок деталей в **AUTODESK INVENTOR**. Нанесення геометричних розмірів та технологічних позначок.

9. Вдосконалення професійних навичок в застосуванні сучасних систем комп'ютерної математики та автоматизованого проектування для розв'язку задач прикладної механіки.

10. Контроль знань та навичок проводиться за результатами виконанням комп'ютерних тестів та індивідуальних завдань при виконанні самостійної роботи, відповідей на практичних заняттях.

## **Результаты вивчення дисципліни ( засвоєні компетенції).**

Дисципліна дає студенту та майбутньому фахівцю засвоєння практичних навичок (компетенцій) по застосуванню сучасних систем комп'ютерної математики та інформаційних технологій для автоматизованого проектування в інженерії виробів машинота авіабудування.

Вміння формулювати математичні задачі та розробляти ефективні чисельні алгоритми та програми для їх розв'язування. Дає практичні навички для проведення різноманітних розрахунків в інженерній та науковій роботі з використанням обчислювальної техніки та сучасних програмних продуктів комп'ютерної математики. Засвоєні компетенції по використанню інформаційних технологій для проектування цифрових моделей конструкцій та їх дизайну на прикладі застосування **AUTODESK INVENTOR** .

В результаті засвоєння дисципліни студент повинен:

#### **Знати:**

– інформаційні та інженерні технології для автоматизованого проектування; – функціональне застосування модулів **CAD** системи **AUTODESK INVENTOR** відповідно до практичних задач по спеціальності «Прикладна механіка»; − формулювання математичних задач прикладної механіки; – ефективні чисельні алгоритми та програми розв'язування систем з інтегральними, диференціальними та алгебраїчними рівняннями; – чисельні та аналітичні методи розрахунку в задачах прикладної механіки з використанням систем комп'ютерної математики (**Mathcad, Matlab, Scilab, Origin, Excel**).

**Вміти:** – поєднувати теорію і практику для вирішення інженерних задач прикладної механіки; – розробляти **3D** цифрові імітаційні моделі елементів конструкцій в автоматизованій **CAD** системі геометричного моделювання **AUTODESK INVENTOR**; – застосовувати методи та інформаційні технології програмного коду **AUTODESK INVENTOR** для визначення технічних та геометричних характеристик 3D цифрових імітаційних моделей конструкцій; – застосовувати професійні навички у проведенні різноманітних розрахунків в інженерній та науковій роботі з використанням обчислювальної техніки та сучасних програмних продуктів комп'ютерної математики (**Mathcad, Matlab, Scilab, Origin, Excel**); – формулювати математичні задачі та розробляти ефективні чисельні алгоритми та програми їх розв'язування; − оформляти робочі креслення типових конструкцій на основі створених 3D цифрових макетів.

## **Володіти:**

– функціональним можливостями інформаційного середовища для автоматизованого проектування, конструювання та інженерного аналізу елементів конструкцій технічних систем з використанням засобів комп'ютерної математики (**Mathcad, Matlab, Scilab, Origin, Excel**) та САD систем; − методами та інформаційними технологіями програмного коду **AUTODESK INVENTOR** для виготовлення 3D цифрових імітаційних моделей конструкцій та визначення технічних характеристик їх структурних елементів; – методами проектування типових машино- та авіабудівельних елементів конструкцій з урахуванням умов функціонального забезпечення безпечної їх експлуатації.

## **2. Пререквізити та постреквізити дисципліни (місце в структурнологічній схемі навчання за відповідною освітньою програмою)**

#### **Пререквізити.**

Використовуються теоретичні концепції таких областей знань, як прикладна механіка, нарисна геометрія та прикладна математика, чисельні методи розв'язку прикладних задач в системах комп'ютерної математики та інформаційні технології автоматизованого проектування **3D** цифрових макетів просторових елементів конструкцій та їх збірок з використанням **СAD** систем, за допомогою яких обчислюються чисельні параметри об'ємів, поверхонь, центрів масс деталей машин та інерційно-масові характеристики конструкцій та їх структурних компонентів, проводиться оцінка функціональної стабільності та кінематики руху елементів конструкції при проектуванні їх життєвого циклу.

#### **Постреквізити.**

Отримати досвід використання автоматизованих систем комп'ютерної математики (**Mathcad, Matlab, Scilab, Origin, Excel**) та інформаційних технологій автоматизованих методів проектування з використанням програмного коду **AUTODESK INVENTOR** в області комп'ютерного інжинірингу виробів машино- та авіабудування. Вивчити можливості єдиного інформаційного середовища проектування елементів конструкцій складних технічних систем з використанням **CAD**-технологій. Застосувати свої знання і розуміння для визначення, формулювання і вирішення складних інженерних завдань, проектування конструкцій з використанням чисельних методів, комп'ютерних засобів та обчислювальних алгоритмів. Набути практичні навички автоматизації виконання інженерних робіт в **CAD**  системах високого рівня та комп'ютерної математики. Вивчення інтерфейсу систем **CAD** системи **AUTODESK INVENTOR** при застосуванні інформаційних технологій комп'ютерного проектування виробів. Загальні правила оформлення технічної документації виробів. Геометричні дані побудови 3D цифрового макету. Дерево проекту. Нанесення лінійних та кутових розмірів. Визначення інерційно-масових та геометричних характеристик деталей конструкцій.

#### **Програмні результати навчання згідно освітньої програми «Динаміка і міцність машин»**

РН-1 Вибирати та застосовувати для розв'язання задач прикладної механіки придатні математичні методи;

РН-5 Виконувати геометричне моделювання деталей, механізмів і конструкцій у вигляді просторових моделей і проекційних зображень та оформлювати результат у виді технічних і робочих креслень;

РН-8 Знати і розуміти основи інформаційних технологій, програмування, практично використовувати прикладне програмне забезпечення для виконання інженерних розрахунків, обробки інформації та результатів експеримен-тальних досліджень;

РН-17 Знання методів обробки математичних моделей сучасними програмними продуктами РН-21 Знання сучасних чисельних методів.

## **3. Зміст навчальної дисципліни (комп'ютерний практикум за темами)**

## **РОЗДІЛ 1. ЗАГАЛЬНІ ПОЛОЖЕННЯ. ХАРАКТЕРИСТИКА СУЧАСНИХ СИСТЕМ АВТОМАТИЗАЦІЇ ІНЖЕНЕРНИХ РОЗРАХУНКІВ ІНФОРМАЦІЙНИХ ТЕХНОЛОГІЙ. ЕТАПИ РОЗВ'ЯЗКУ МАТЕМАТИЧНИХ ЗАДАЧ НА ПЕОМ. НАБЛИЖЕНІ ЧИСЛА ТА ПОХИБКИ ОБЧИСЛЕНЬ.**

#### **Вступ**

Загальні міркування. Предмет та задачі курсу. Системи автоматизації інженерних розрахунків – інструменти інженера-дослідника. Стисла характеристика сучасних систем автоматизації інженерних розрахунків: геометричного моделювання та конструювання, математичного моделювання та інженерного аналізу, анімації фізичних процесів тощо.

CAD/CAM/CAE/PDM–системи та CALS інформаційні технології.

Поняття про обчислювальний експеримент, загальні принципи побудови обчислювальних алгоритмів.

Загальні характеристики програмних комплексів MathCAD, MatLab, Scilab, Mathematica, Maple, Origin, Компас, Solidworks, Autocad, AUTODESK INVENTOR, NASTRAN, ANSYS, MS Exсel, MS Power Point, MS Access, MS Visio, СorelDRAW та інші.

#### **Наближені числа. Похибки обчислень**

Наближені числа. Похибки обчислень. Основні джерела похибки обчислень. Значущі цифри та вірні знаки. Правила округлення. Оцінки похибок при обчисленнях: сум, добутків, степенів тощо; загальна формула оцінки похибок; спосіб границь; ймовірністна оцінка похибок обчислень.

Методи боротьби з похибками обчислень. Методи компенсації. Графи розповсюдження похибок.

## **Етапи розв'язку задач на ПЕОМ. Алгоритми та структурограми, програмування та тестування алгоритмів, проведення розрахунків**

Побудова математичних моделей. Розробка чисельного метода. Розробка алгоритму. Структурограми та блок-схеми алгоритмів. Програмування та тестування програм. Приклади складання простих програм. Команди організації циклів з передумовами та постумовами. Функціональні можливості програмування математичних, логічних та графічних операцій. Проведення розрахунків та аналіз результатів. Точність чисельного експерименту.

Характеристика програмних реалізацій даних функцій в автоматизованих програмних комплексах

## **РОЗДІЛ 2. АНАЛІЗ ТА ОБРОБКА (ЗГЛАДЖУВАННЯ, ІНТЕРПОЛЯЦІЯ, АПРОКСИМАЦІЯ, ДИФЕРЕНЦІЮВАННЯ, ІНТЕГРУВАННЯ) ЧИСЕЛЬНИХ ДАНИХ**

#### **Інтерполяція функцій, що задані таблицею апріорних даних**

Постановка задачі про наближення функцій. Cкінченні різниці різних порядків. Таблиці різниць. Інтерполяція функцій, що задані таблицею з рівновіддаленими значеннями аргументу: лінійна, квадратична і кубічна інтерполяція, похибки, рекомендації щодо застосування.

Інтерполяційна формула Лагранжа, її похибка, оцінка Чебишева. Розділені різності. Інтерполяційна формула Ньютона для нерівновіддалених значень аргументу.

Екстраполяція та характеристики тренду експериментальних даних. Згладжування чисельних даних експерименту Інтерполяція функцій двох аргументів. Поняття про інтерполяцію сплайн-функціями. Кубічні сплайн-функції та В-сплайни.

Характеристика програмних реалізацій даних функцій в автоматизованих програмних комплексах

#### **Апроксимація чисельних даних експерименту. Рівняння регресії.**

Визначення параметрів емпіричної залежності. Випадкові похибки чисельних даних експерименту. Локальне згладжування даних. Методи вибраних точок, середніх та найменших квадратів для визначення параметрів рівняння регресії.

Характеристика програмних реалізацій даних функцій в автоматизованих програмних комплексах.

#### **Знаходження екстремумів функцій, що задані таблицею апріорних даних**

Розв'язування задачі про знаходження екстремумів функцій, що задані таблицею, за допомогою формул чисельної інтерполяції функцій.

Характеристика програмних реалізацій даних функцій в автоматизованих програмних комплексах.

#### **Чисельне диференціювання функцій**

Формули наближеного диференціювання функцій, що задані таблицею, основані на інтерполяційних формулах Ньютона, Стірлінга та Лагранжа. Апроксимація похідних. Часткові похідні. Похибки чисельного диференціювання.

Характеристика програмних реалізацій даних функцій в автоматизованих програмних комплексах.

#### **Чисельне інтегрування функцій**

Формули наближеного обчислювання інтегралів: прямокутників, трапецій, Сімпсона, квадратури Ньютона-Котеса, Гауса, Чебишева, формула Ейлера-Маклорена. Наближене обчислювання невласних інтегралів. Методи Монте-Карло. Обчислювання кратних інтегралів. Адаптивні алгоритми. Наближене інтегрування функцій, що задані таблицею даних. Похибки чисельного інтегрування.

Характеристика програмних реалізацій даних функцій в автоматизованих програмних комплексах.

#### **Спектральний аналіз функцій, що задані таблицею апріорних даних.**

Визначення задач спектрального аналізу. Пряме та зворотнє перетворення Фур'є. Похибки апроксимації. Розрахунок коефіцієнтів Фур'є і значень тригонометричного багаточлена для функції, заданної таблично. Амплітудно-частотний аналіз апріорних даних. Приклади практичного застосування.

Характеристика програмних реалізацій даних функцій в автоматизованих програмних комплексах.

#### **РОЗДІЛ 3. НАБЛИЖЕНІ РОЗВ'ЯЗКИ ТРАНСЦЕНДЕНТНИХ ТА АЛГЕБРАЇЧНИХ РІВНЯНЬ**

#### **Наближене розв'язування трансцендентних та алгебраїчних рівнянь**

Постановка задачі розв'язку рівнянь з одним невідомим. Ознайомлення з алгоритмами чисельних методів знаходження корнів: бісекції, хорд, простих ітерацій, Ньютона, Ейткена-Стеффенсена тощо. Відділення корнів. Знаходження коренів полінома. Признаки збіжності.

Характеристика програмних реалізацій даних функцій в автоматизованих програмних комплексах.

#### **РОЗДІЛ 4. АЛГЕБРА МАТРИЦЬ ТА ОПЕРАЦІЇЇ З ВЕКТОРАМИ**

#### **Алгебра матриць та операції з векторами**

Види числових матриць. Дійсні та комплексні коефіцієнти матриць. Матричні обчислення: матрична алгебра, алгебраїчні доповнення, зворотна та транспонована матриця, векторизація масивів, скалярний та векторний добуток двох векторів, модуль вектора, символьні операції з матрицями, тощо. Нормування системи алгебраїчних рівнянь. Ортогоналізація Грама-Шмідта. Врахування спеціальних властивостей матриць.

Характеристика програмних реалізацій даних функцій в автоматизованих програмних комплексах.

#### **Чисельні характеристики матриць та векторів**

Види числових характеристик матриць і векторів. Пошук норми, детермінанта, ранг матриці. Знаходження власних чисел та власних векторів матриці: методи та алгоритми програмних реалізацій даних функцій в автоматизованих програмних комплексах. Функції перетворення координатного базису (декартової, полярної, сферичної та циліндричної систем координат) на площині і в просторі. Приклади взаємозв'язку власних частот коливань механічної системи та власних чисел матриць.

Характеристика програмних реалізацій даних функцій в автоматизованих програмних комплексах.

## **РОЗДІЛ 5. ЧИСЕЛЬНЕ РОЗВ'ЯЗУВАННЯ СИСТЕМ НЕЛІНІЙНИХ ТА ЛІНІЙНИХ РІВНЯНЬ З МАТРИЦЯМИ ТА ВЕКТОРАМИ**

#### **Чисельне розв'язування систем нелінійних рівнянь**

Взаємозв'язок розв'язків системи нелінійних рівнянь та екстремальної задачі. Загальні методи розв'язування систем нелінійних рівнянь: простих ітерацій та Гаусса-Зейделя, Ньютона-Канторовича та його модифікації, градієнтні.

#### **Чисельне розв'язування систем лінійних алгебраїчних рівнянь**

Основні методи розв'язування систем лінійних алгебраїчних рівнянь: прямі (Крамера, Гауса, Холецького, іншії модифікації), ітераційні (простих ітерацій, Зейделя, релаксації, градієнтні, спряжених градієнтів), із використанням зворотньої матриці.

Характеристика програмних реалізацій даних функцій в автоматизованих програмних комплексах.

#### **РОЗДІЛ 6. ОДНО- ТА БАГАТОВИМІРНІ ЗАДАЧІ ОПТИМІЗАЦІЇ**

#### **Задачі пошуку екстремумів функцій. Методи розв'язку задач з обмеженнями.**

Проектні параметри та цільова функція (критерії якості). Умовні та безумовні типи задач оптимізації. Обмеження – нерівності в задачах оптимізації з умовами. Методи пошуку екстремумів функцій в одновимірних (ділення відрізку пополам, золотого перетину, Ньютона) та багатовимірних (покоординатного та градієнтного спуску) задачах оптимізації. Задачі оптимізації з обмеженнями. Область розв'язків лінійної функції проектних параметрів та системи нерівностей (область Парето). Методи (штрафних функцій, лінійного програмування, симплекс метод) розв'язку задач оптимізації з обмеженнями.

Характеристика програмних реалізацій даних функцій в автоматизованих програмних комплексах.

## **РОЗДІЛ 7. НАБЛИЖЕНЕ ІНТЕГРУВАННЯ ЗВИЧАЙНИХ ДИФЕРЕНЦІЙНИХ РІВНЯНЬ В КРАЙОВИХ ЗАДАЧАХ**

## **Застосування методу скінченних різниць в розв'язках звичайних диференційних рівнянь довільного порядку**

Наближені методи розв'язку прикладних задач з однією змінною методом скінченних різниць. Заміна диференційного оператора скінченними різницями. Метод Ейлера та його модифікації. Задача Коші. Розв'язок систем звичайних диференційних рівнянь.

Характеристика програмних реалізацій даних функцій в автоматизованих програмних комплексах.

#### **Методи високих порядків наближення**

Алгоритми Рунге-Кутта, Адамса і "прогнозу-корекції" третього та четвертого порядку наближення для крайових задач з часовими похідними.

Алгоритми Рунге-Кутта, Адамса і "прогнозу-корекції" в чисельних розв'язках крайових задачах.

Характеристика програмних реалізацій даних функцій в автоматизованих програмних комплексах.

#### **РОЗДІЛ 8. НАБЛИЖЕНИЙ РОЗВ'ЯЗОК КРАЙОВИХ ЗАДАЧ З ЧАСТКОВИМИ ПОХІДНИМИ**

## **Застосування методу скінченних різниць в розв'язках звичайних диференційних рівнянь довільного порядку**

Наближені методи розв'язку рівнянь еліптичного, параболічного та гіперболічного типу в типових крайових задачах методом скінченних різниць.

Заміна диференційного оператора скінченними різницями. Приклади розв'язку лінійних диференційних рівнянь (Пуассона, Лапласа, переносу, дифузії, хвильового) з частковими похідними.

Характеристика програмних реалізацій даних функцій в автоматизованих програмних комплексах.

## **РОЗДІЛ 9. ЕЛЕМЕНТИ КОМП'ЮТЕРНОЇ ГРАФІКИ ТА АНІМАЦІЇ РЕЗУЛЬТАТІВ РОЗРАХУНКІВ.**

## **Алгоритми двовимірної та тривимірної машинної графічної візуалізації результатів розрахунків в автоматизованих системах розрахунків**

Методи графічної візуалізації результатів розрахунків в автоматизованих системах розрахунків. Алгоритми зображення графіків, ізосмуг, ізоліній, ізоповерхні функцій, які аналізують та анімації результатів розрахунків.

Характеристика програмних реалізацій даних функцій в автоматизованих програмних комплексах.

## **РОЗДІЛ 10. ГЕОМЕТРИЧНЕ ПРОЕКТУВАННЯ ТА МАТЕМАТИЧНЕ МОДЕЛЮВАННЯ В АВТОМАТИЗОВАНИХ СИСТЕМАХ РОЗРАХУНКІВ**

Огляд сучасних автоматизованих систем проектування та інженерного аналізу машинобудівних конструкцій, автоматизація чисельних розрахунків за допомогою CAD/CAE систем.

Огляд прикладів геометричного проектування та математичного моделювання і інженерного аналізу машинобудівних конструкцій в автоматизованих системах розрахунків.

## **РОЗДІЛ 11. ПРИБЛИЗНИЙ ПЕРЕЛІК ЛАБОРАТОРНИХ РОБІТ (КОМП'ЮТЕРНОГО ПРАКТИКУМУ)**

**Тема 1**. Функціональне призначення команд програмного коду **AUTODESK INVENTOR** для геометричного моделювання конструцій. Системи координат. Одиниці виміру.

**Тема 2.** Інтерфейс модулів CAD системи **AUTODESK INVENTOR** при застосуванні інформаційних технологій комп'ютерного проектування виробів в режимі "**ЕСКІЗ**".

**Тема 3**. Дерево проекту побудови 3D цифрового макету. Приклади використання команд побудови ескізів для елементів конструкцій в системі **AUTODESK INVENTOR** .

**Тема 4**. Інтерфейс системи **AUTODESK INVENTOR** в режимі "**ДЕТАЛЬ**". Базові способи побудови цифрових моделей. Приклади побудови елементів конструкцій в системі **AUTODESK INVENTOR**.

**Тема 5.** Нанесення лінійних та кутових розмірів для цифрових моделей в системі **AUTODESK INVENTOR**. Загальні правила оформлення технічної документації виробів. Введення текстових і технологічних позначок.

**Тема 6.** Інтерфейс системи **AUTODESK INVENTOR** в режимі "**ЗБІРКА**". Способи та алгоритми побудови збірки елементів конструкцій в системі **AUTODESK INVENTOR** . Визначення інерційно-масових та геометричних характеристик деталей конструкцій.

**Тема 7.** Ознайомлення та здобуття практичних навичок роботи в системах MS Power Point – презентації, MS Access – бази даних, MS Visio – побудова структурограм.

**Тема 8.** Комп'ютерний практикум в **AUTODESK INVENTOR**. СТВОРЕННЯ МОДЕЛІ ПРОКЛАДКИ.

**Тема 9.** Комп'ютерний практикум в **AUTODESK INVENTOR**. СТВОРЕННЯ МОДЕЛІ ШТУЦЕРА.

**Тема 10.** Комп'ютерний практикум **в AUTODESK INVENTOR** . СТВОРЕННЯ МОДЕЛІ ОПОРИ.

**Тема 11.** Комп'ютерний практикум в **AUTODESK INVENTOR**. СТВОРЕННЯ МОДЕЛІ ТРУБИ.

**Тема 12.** Комп'ютерний практикум в **AUTODESK INVENTOR**. СТВОРЕННЯ МОДЕЛІ ЗАСЛОНКИ.

**Тема 13.** Комп'ютерний практикум в **AUTODESK INVENTOR**. СТВОРЕННЯ МОДЕЛІ ФЛАНЦЯ.

**Тема 14.** Комп'ютерний практикум в **AUTODESK INVENTOR**. СТВОРЕННЯ МОДЕЛІ ОБШИВКИ.

**Тема 15.** Комп'ютерний практикум **AUTODESK INVENTOR**. СТВОРЕННЯ МОДЕЛІ **КРОНШТЕЙНА** 

#### **4. Навчальні матеріали та ресурси**

#### **Базовалітература:**

1**.** Проектування моделей деталей засобами програмного продукту CATIA. Методичні вказівки до виконання комп'ютерного практикуму з дисципліни «Інформаційні технології та системи авіабудування» та «Сучасні системи проектування» / М. Г. Крищук, А. В. Трубін, Н. Ф. Тертишна, В. О. Єщенко ; КПІ ім. Ігоря Сікорського, ДП "КБ "Південне" ім. М. К. Янгеля". – Київ : КПІ ім. Ігоря Сікорського, **2017**. – Частина 3. – 112 с. **[Електронний ресурс]: <http://ela.kpi.ua/handle/123456789/20083>**

2**.** CAD/CAM/CAE/PDM системи та інформаційні CALS-технології для автоматизованих інженерних розрахунків у машинобудуванні **/** О.С.Цибенко, М.Г Крищук. Методичні вказівки до вивчення дисциплін «Сучасні технології проектування» та «Системи автоматизованих інженерних розрахунків», НТУУ "КПІ", 2008.–90c

3. Струтинский В.Б. Математичне моделювання процесів та систем механіки: Підручник.– Житомир: ЖІТІ, 2001.– 612с

4. Оптимізація вузлів і деталей верстатів та машин за допомогою модуля "Анализ напряжений" Autodesk Inventor: навч. Посібник / В.М. Гейчук, К.М. Рудаков. – К.: НТУУ "КПІ", 2016. – 176 с. **[Електронний ресурс]: http://ela.kpi.ua/handle/123456789/15414**

5. Волосова Н.М., Паранчук Я.С., Мороз В.І. Алгоритмізація та програмування. MathCAD. Навч. посібник. – Львів.: Львівська політехніка, 2012.– 312 с

6. Інформаційні технології: Системи комп'ютерної математики [Електронний ресурс] : навч. посіб. для студ. спеціальності «Автоматизація та комп'ютерно-інтегровані технології» / І. В. Кравченко, В. І. Микитенко; КПІ ім. Ігоря Сікорського . – **Електронні текстові дані** (1 файл: 5,57 Мбайт). – Київ : КПІ ім. Ігоря Сікорського, 2018. – 243с

7. Гаєв Є.О., Нестеренко Б.М. Г 134 Універсальний математичний пакет MATLAB і типові Лабораторні роботи [Електронний ресурс]: навч. посіб. / КПІ ім. Ігоря Сікорського; уклад.: С. Г. задачі обчислювальної математики. Навчальний посібник.– К.: НАУ, 2004. – 176 с

8. Інформаційні технології: Автоматизація обчислень та програмування в MS Excel: Бондаренко, А. О. Абрамова., С. В. Плашихін – Електронні текстові данні (1 файл: 3,49 Мбайт). – Київ : КПІ ім. Ігоря Сікорського, 2018. – 135 с.

9

### **Додаткова література :**

1.Цибенко, О. С. Імітаційне моделювання електротермомеханічних процесів в деформівних середовищах. Частина 1. Початково-крайові задачі електротермомеханіки. Навчальний посібник [Електронний ресурс] : навч. посіб. для здобувачів ступенів магістра та доктора філософії за спеціальністю 131 Прикладна механіка галузі знань «Механічна інженерія» / О. С. Цибенко, М. Г. Крищук; КПІ ім. Ігоря Сікорського. – Київ: КПІ ім. Ігоря Сікорського, **2021**. – 81 с.. **[Електронний ресурс]: <http://ela.kpi.ua/handle/123456789/42279>**

2. Рудаков К.М. Чисельні методи аналізу в динаміці та міцності конструкцій. Навч. посібник. – К.: НТУУ «КПІ», 2007.–379с

## **5. Платформа дистанційного навчання**

Для більш ефективної комунікації з метою розуміння структури навчальної дисципліни «Організація науково-інноваційної діяльності» і засвоєння матеріалу використовується електронна пошта, електронний кампус КПІ, платформа дистанційного навчання «Сікорський» на основі системи Moodle КПІ-Телеком та сервіс для проведення онлайн-нарад Zoom, за допомогою яких:

- спрощується розміщення та обмін навчальним матеріалом;
- здійснюється надання зворотного зв'язку заспірантами стосовно навчальних
- завдань та змісту навчальної дисципліни;
- оцінюються навчальні завдання бакалаврів;
- ведеться облік виконання аспірантами плану навчальної дисципліни, графіку виконання навчальних завдань та їх оцінювання.

#### **6. Навчальний контент.**

#### **Методика опанування навчальної дисципліни (освітнього компонента).**

Для опанування навчальної дисципліни (освітнього компонента). надається інформація (за темами) на всі навчальні заняття (лабораторні заняття комп'ютерного практикуму) та рекомендації щодо їх засвоєння (деталізованих сценарієв тестових та прикладних задач кожного заняття та запланованої роботи). Зазначаються види розділів навчальних посібників з теоретичним матеріалом для проведення імітаційного моделювання та розрахунків авіаційних та машинобудівних конструкцій за первинними даними, отриманими на лабораторних заняттях, наводяться приклади розв'язків типових задач геометричного моделювання та інженерного аналізу конструкцій та машин, що наведені на порталі YouTube та опубліковані в наукових статтях, презентаціях розв'язків прикладних задач та завдань для самостійної роботи по визначенню жорсткістних та інерційно-масових характеристик імітаційних моделей елементів авіаційних та машинобудівельних конструкцій, визначення їх напружено-деформованого стану та динамічних характеристик.

#### **7. Самостійна робота бакалавра**

Зазначаються види розділів навчальних посібників з теоретичним матеріалом по застосуванню методик геометричного моделювання та чисельних розрахунків в системах комп'ютерної математики для авіаційних та машинобудівних конструкцій за первинними даними, отриманими на лабораторних заняттях, наводяться приклади розв'язків типових задач геометричного моделювання та чисельних розрахунків в інженерному аналізі конструкцій та машин, що наведені на порталі YouTube або опубліковані в наукових статтях, презентаціях.

**Види самостійної роботи** (підготовка до аудиторних занять, проведення розрахунків за первинними даними, отриманими на лабораторних заняттях, розв'язок задач, написання реферату, виконання розрахункової роботи, виконання домашньої контрольної роботи тощо).

Самостійна робота бакалавра передбачає підготовку до лабораторних занять - попереднє ознайомлення із матеріалами за темою лабораторного заняття, викладеними у джерелах [2-8] базової літератури, та закріплення результатів лабораторного заняття шляхом проведення числових розрахунків розглянутих на лабораторному занятті постановок задач при варіюванні вихідних параметрів (розмірів конструкції, її жорсткісних параметрів, величин і характеру прикладених навантажень) згідно із наданими викладачем рекомендацій. Для розглянутих прикладів розв'язання задач передбачається підготовка звітів у вигляді пояснювальних записок (в електронному вигляді).

#### **Політика та контроль**

## **7. Політика навчальної дисципліни (освітнього компонента)**

## *Правила відвідування занять*

Відвідування лабораторних занять є необхідною передумовою набуття практичних навичок розв'язання задач комп'ютерного моделювання. Студентам рекомендується відвідувати заняття, оскільки на них демонструються основі підходи та практичні прийоми роботи із програмним забезпеченням, надаються пояснення щодо зв'язку отриманих результатів із відомими теоретичними положеннями механіки деформівного твердого тіла і чисельних методів та розвиваються навички, необхідні для виконання прикладних розрахунків, які є складовою частиною кваліфікаційної роботи.

## *Порушення термінів виконання завдань та заохочувальні бали*

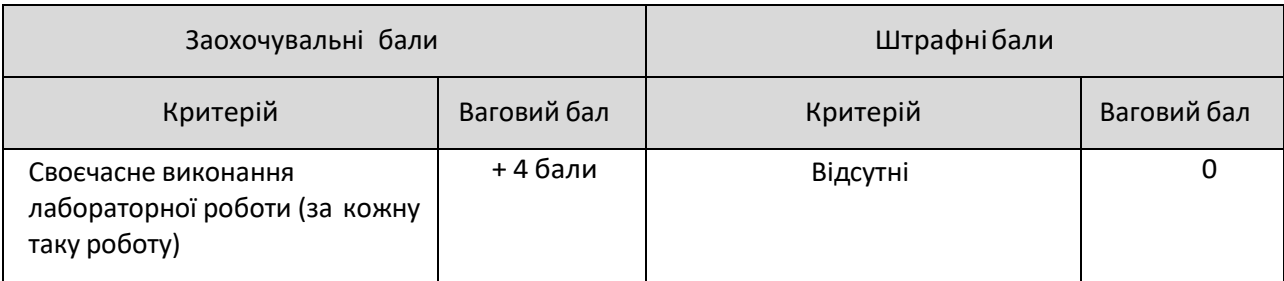

## *Пропущені лабораторні заняття*

Лабораторне заняття, яке пропущено (не відвідано) здобувачем з будь-якої причини має бути відпрацьовано із використанням наявних методичних матеріалів, при необхідності – з консультацією у викладача. Звітністю з відпрацювання заняття вважається звіт, підготовлений у вигляді пояснювальної записки (надається у електронному вигляді) щодо основних результатів та пояснення механічних ефектів, які спостерігаються при зміненні вихідних даних постановки відповідної задачі.

## *Академічнадоброчесність*

Політика та принципи академічної доброчесності визначені у розділі 3 Кодексу честі Національного технічного університету України «Київський політехнічний інститут імені ІгоряСікорського».Детальніше:https://kpi.ua/code.

## *Норми етичної поведінки*

Норми етичної поведінки студентів і працівників визначені у розділі 2 Кодексу честі Національного технічного університету України «Київський політехнічний інститут імені Ігоря Сікорського».Детальніше:https://kpi.ua/code.

## *Навчання іноземною мовою*

Навчальна дисципліна «Сучасні технології проектування» не передбачає її вивчення англійською мовою. У процесі викладання навчальної дисципліни використовуються матеріали та джерела англійською мовою. Враховуючи студентоцентрований підхід, за бажанням україномовних магістрів, допускається вивчення матеріалу за допомогою англомовних онлайн-курсів за тематикою, яка відповідає тематиці конкретних занять.

#### *Інклюзивне навчання*

Навчальна дисципліна «**Прикладна комп'ютерна інженерія**» може викладатися для більшості студентів з особливими освітніми потребами, окрім осіб з серйозними вадами зору, які не дозволяють виконувати завдання за допомогою персональних комп'ютерів, ноутбуків та/або інших технічних засобів.

#### **Види контролю та рейтингова система оцінювання результатів навчання (РСО)**

#### *Види контролю та бали за кожен елемент контролю:*

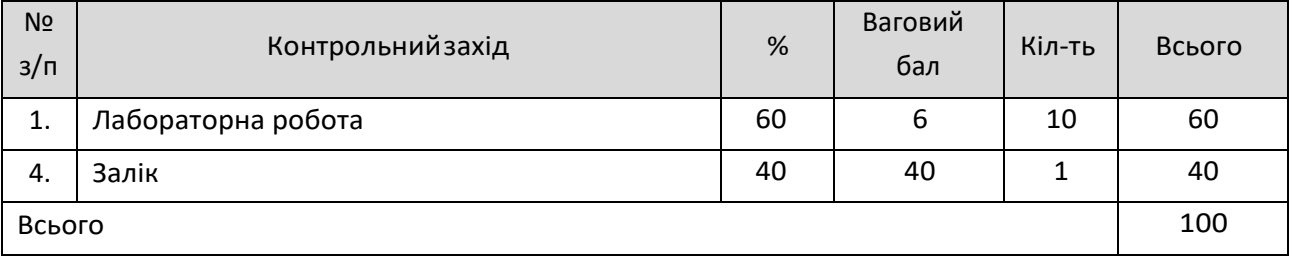

Результати оголошуються кожному студенту окремо у присутності або в дистанційній формі

(у системі Moodle або е-поштою).

*Поточний контроль: модульна контрольна робота, оцінювання дистанційного навчання*

#### *1. Модульна контрольна робота*

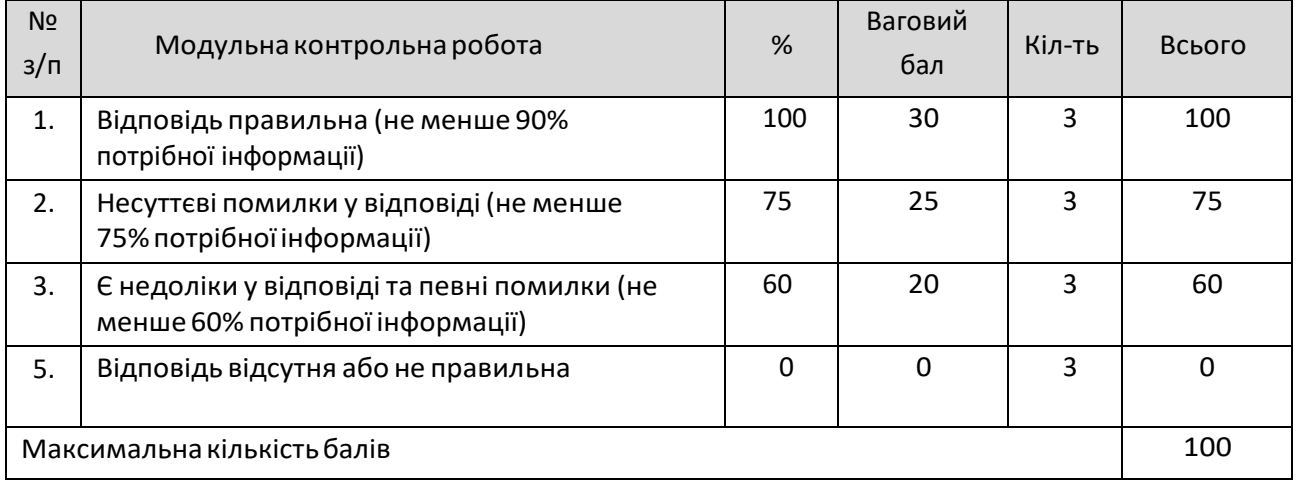

#### *2. Дистанційне навчання*

Для дистанційного навчання використовується електронна пошта, електронний кампус КПІ, платформа дистанційного навчання «Сікорський» на основі системи Moodle КПІ-Телеком та сервіс для проведення онлайн-занять Zoom. Форми навчання - лекції, лабораторні заняття (комп'ютерний практикум).

Виставлення оцінки за дистанційне навчання шляхом перенесення результатів проходження онлайн-курсів у системі Moodle передбачено лише для контрольних запитань і результатів тестування за виконання індивідуального завдання.

Виставлення оцінки за контрольні заходи (практичні роботи, модульна контрольна

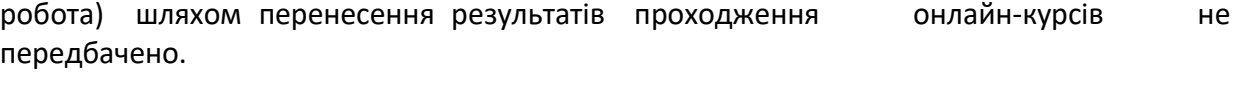

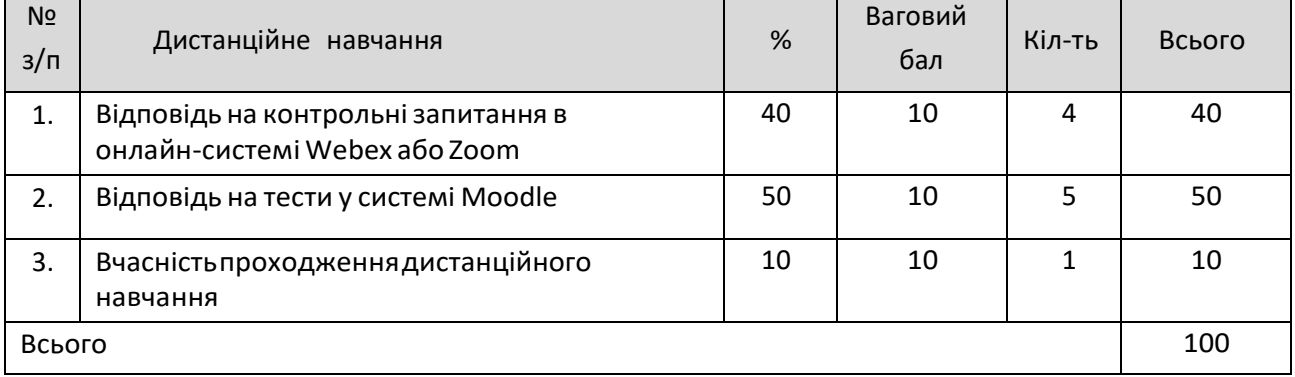

У разі виявлення академічної не доброчесності під час дистанційного навчання – контрольний захід не враховується, бакалавр до заліку не допускається.

## *Календарний рубіжний контроль*

Проміжнаатестація (далі–атестація) є календарнимрубіжнимконтролем. Метою проведення атестації є підвищення якості навчання бакалаврів тамоніторинг виконання графіка освітнього процесу <sup>3</sup> .

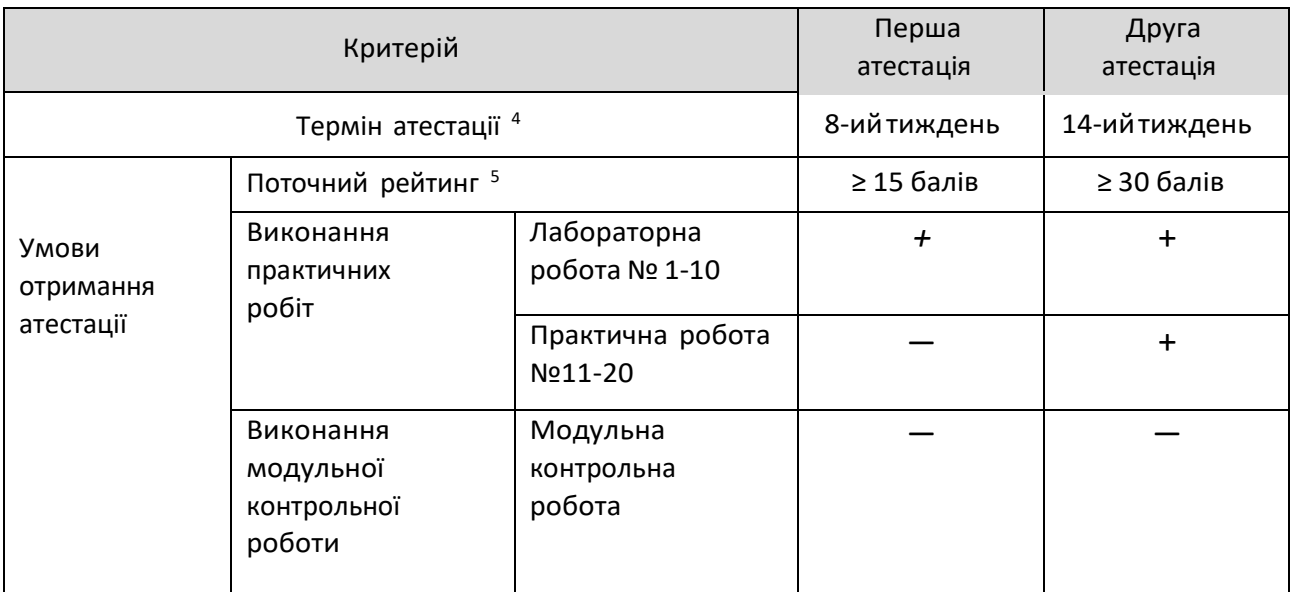

<sup>3</sup> Рейтингові системи оцінювання результатів навчання: Рекомендації до розроблення і застосування. Київ: КПІ ім. Ігоря Сікорського, 2018. 20 с.

<sup>4</sup>Тамсамо, <sup>5</sup> Тамсамо

#### *Семестровийконтроль: залік*

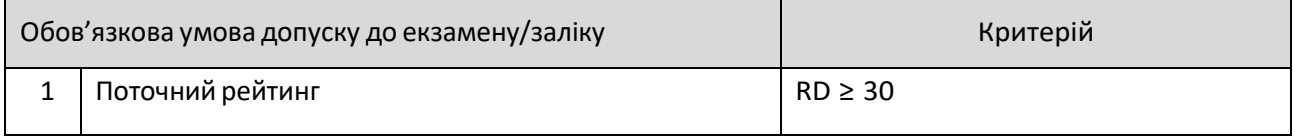

#### *Умови допуску до семестрового контролю:*

- 1. Виконання практичних робіт;
- 2. Позитивний результат першої атестаціїта другої атестації;
- 3. Відвідування 60% лекційних занять.

## *Таблиця відповідності рейтингових балів оцінкам за університетською шкалою*<sup>2</sup> *:*

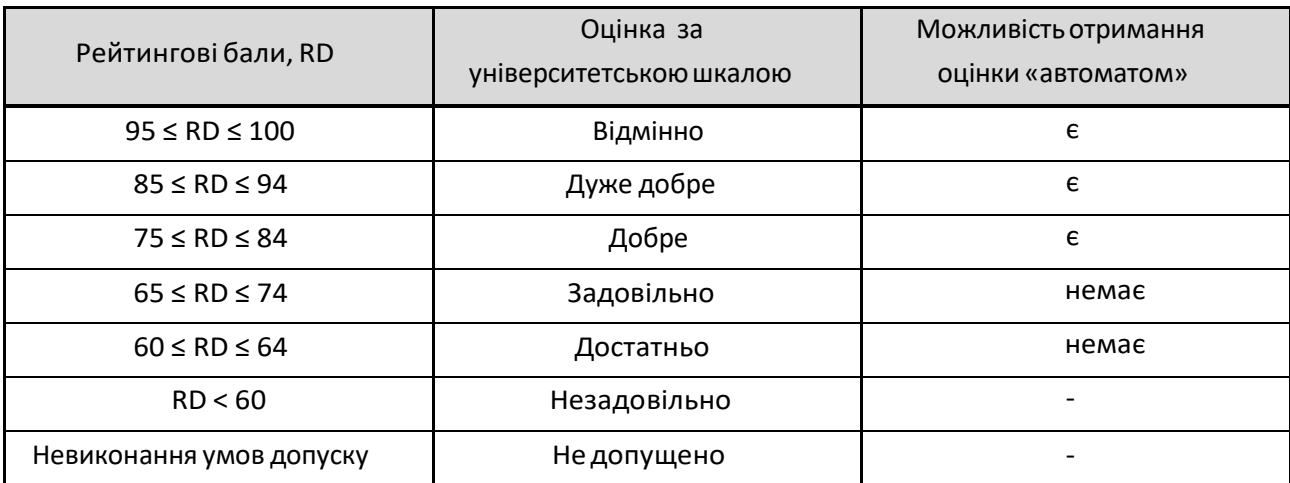

<sup>2</sup>Оцінювання результатів навчання здійснюється за рейтинговою системою оцінювання відповідно до рекомендацій Методичної ради КПІ ім. Ігоря Сікорського , ухвалених протоколом №7 від 29.03.2018 року.

#### **Процедура оскарження результатів контрольних заходів**

Бакалаври мають можливість підняти будь-яке питання, яке стосується процедури

контрольних заходів та очікувати, що воно буде розглянуто викладачем згідно із наперед визначеними процедурами.

Додаткова інформація стосовно процедури оскарження результатів: аспіранти мають право оскаржити результати контрольних заходів, але обов'язково аргументовано, пояснивши з яким критерієм не погоджуються відповідно до оціночного листа та/або зауважень.

## *Додаткова інформація стосовно іспиту/заліку/співбесіди:*

Назаліку бакалаврамдозволяєтьсякористуватисьучбово-методичнимзабезпеченням з лабораторних занять.

## **9. Додаткова інформація з дисципліни (освітнього компонента)**

## *Можливість зарахування сертифікатів проходження дистанційних курсів*

## *1. Проходження онлайн-курсів у системі Moodle*

Дистанційне навчання через проходження онлайн-курсів у системі Moodle за певною тематикою допускається за умови погодження з бакалаврами. У разі, якщо невелика кількість бакалаврів має бажання пройти онлайн-курс за певною тематикою, вивчення матеріалу за допомогою таких курсів допускається, але бакалаврами повинні виконати всі завдання, які передбачені у навчальній дисципліні (лабораторні роботи).

## **10. Додатки**

## **Робочу програму навчальної дисципліни (силабус):**

**Склав:** проф., д.т.н. Крищук Микола Георгійович;

**Ухвалено:** кафедрою динаміки міцності машин та опору матеріалів

(протокол №11 від 29 серпня 2022 р.);

**Погоджено** Методичною комісією інституту<sup>1</sup> (протокол №9 від 7 липня 2022 року).

<sup>&</sup>lt;sup>1</sup>Шаблон силабусу погоджено методичною радою університету